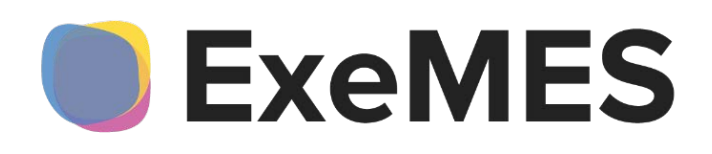

# **Программа для ЭВМ «ExeMES»**

**Краткое описание**

Листов: 10

Санкт-Петербург, 2024

# **ГЛОССАРИЙ**

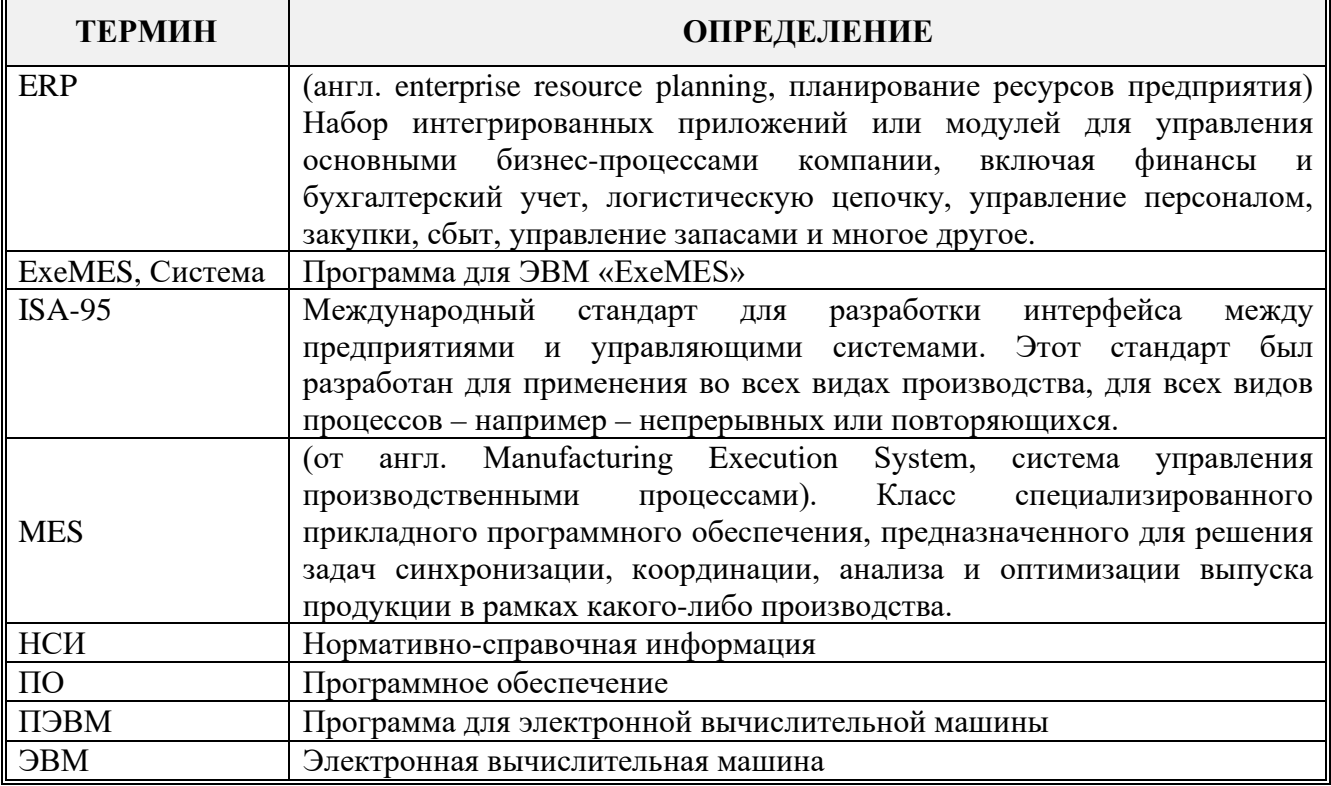

# **Содержание**

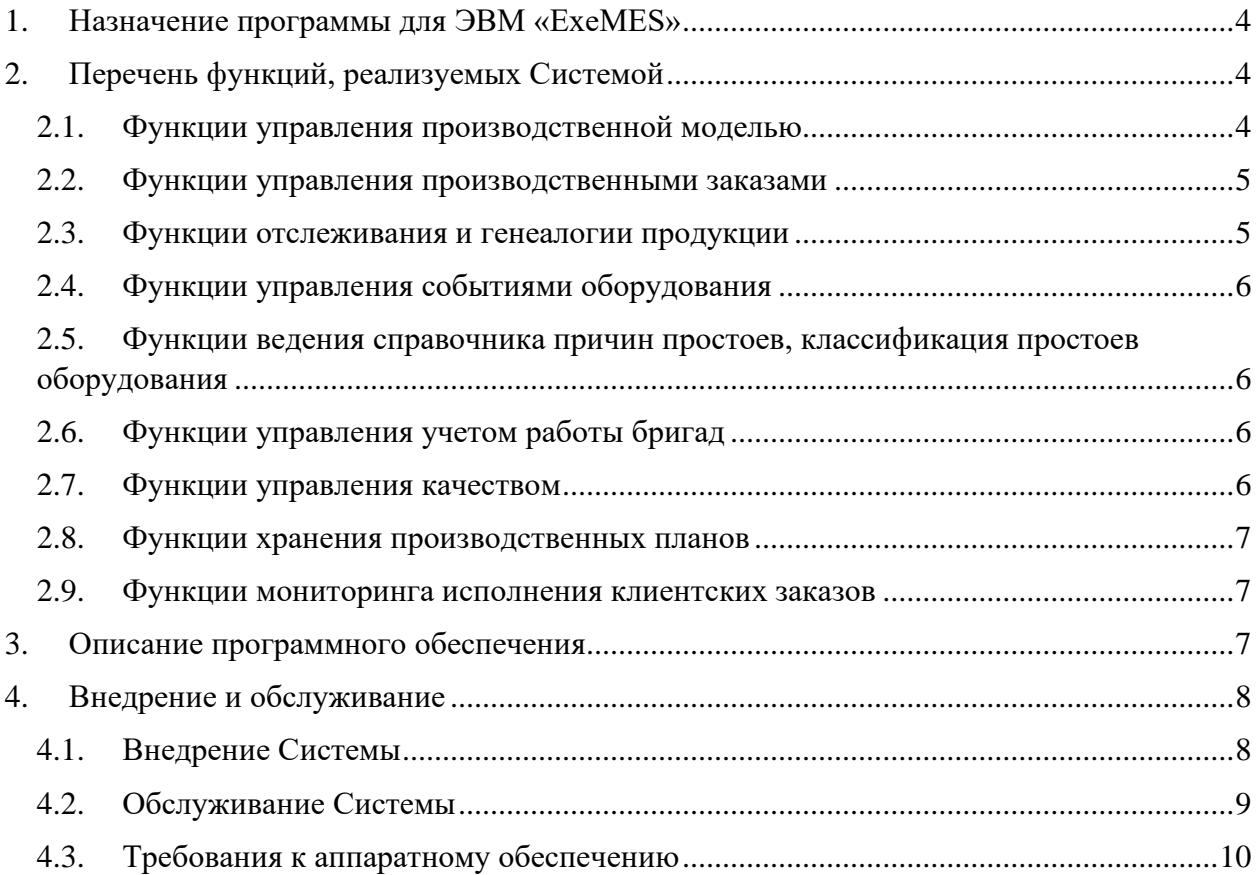

## <span id="page-3-0"></span>**1. Назначение программы для ЭВМ «ExeMES»**

Программа для ЭВМ «ExeMES» (далее по тексту – ExeMES или Система) предназначена для решения задач оперативного управления производством и относится к классу систем MES.

ExeMES может использоваться в оперативном контуре управления производством для предприятий дискретного, дискретно-непрерывного и непрерывного типа.

## <span id="page-3-1"></span>**2. Перечень функций, реализуемых Системой**

Функциональные возможности ExeMES:

- управление производственной моделью согласно ISA-95: рабочие центры, производственные процессы и операции, материалы и спецификации материалов;
- управление производственными заказами;
- трекинг и генеалогия;
- управление событиями оборудования;
- ведение справочника причин простоев, классификация простоев оборудования;
- учет работы бригад;
- управление качеством;
- хранение производственных планов;
- мониторинг исполнения клиентских заказов.

#### <span id="page-3-2"></span>**2.1. Функции управления производственной моделью**

ExeMES позволяет сконфигурировать производственную модель.

Производственная модель включает в себя следующие модели:

- Объектная модель базовая модель, объединяющая в себе все производственные объекты в стандарте ISA95: производственные площадки, цеха, участки, единицы оборудования, места хранения. Объектная модель описывает предприятие или несколько предприятий в иерархическом виде с разделением на переделы/участки вплоть до отдельных единиц оборудования, при этом количество уровней иерархии в объектной модели не ограничено.
- Модель материалов модель, которая описывает все сущности, связанные с конфигурацией номенклатуры, используемой в производстве: материалы и классы материалов, единицы измерения материалов, ведомости материалов, сорта материалов, состояния и причины состояний материалов.
- Модель производственных процессов модель, которая описывает производственные процессы и взаимосвязанные операции (шаги процессов), из которых они состоят. Каждая операция потребляет и производит определенные материалы, а также выполняется с использованием определенного оборудования (объекта из объектной модели). В результате

выполнения операции может регистрироваться одно или несколько событий: потребление, производство, списание, перемещение или поступление. Модель производственных процессов может включать в себя несколько производственных процессов, каждый из которых может включать в себя несколько взаимосвязанных операций. Таким образом модель производственных процессов связывает между собой объектную модель и модель материалов, а также является ключевым элементом производственной модели MES.

• Производственная модель также включает в себя расписание производственных смен. Смена – это базовая учетная единица MES обозначающая временной интервал.

Производственная модель представляет собой метаданные ExeMES, позволяет в полной мере описать производственный процесс предприятия и регистрировать производственные данные в привязке к объектам производственной модели тем самым обогащая их необходимой нормативно-справочной информацией.

#### <span id="page-4-0"></span>**2.2. Функции управления производственными заказами**

ExeMES позволяет управлять производственными заказами, контролировать потребление сырья, полуфабрикатов, контролировать выполнение планов, вести контроль остатков.

Производственный заказ – заказ на производство определенного количества продукции (материала) в рамках определенного производственного процесса, который должен быть выполнен к определенной дате.

Производственные заказы создаются на основании производственных процессов, описанных в модели производственных процессов. В рамках производственного заказа создаются производственные задания для каждого рабочего центра, участвующего в процессе производства. Производственные заказы могут быть связаны с клиентскими заказами (заказами на производство продукции от контрагентов).

ExeMES позволяет регистрировать производственные события (потребление, производство) в привязке к производственным заказам.

ExeMES обеспечивает возможность получения информации о состоянии каждого производственного заказа в любой момент времени. Информация о состоянии может включать данные о сроках выполнения заказа, используемых компонентах и их количестве, выполняемой операции, а также другой информации, относящейся к производственному заказу.

#### <span id="page-4-1"></span>**2.3. Функции отслеживания и генеалогии продукции**

ExeMES обеспечивает возможность формировать историю изготовления каждой партии полуфабрикатов и готовой продукции, а также детально учитывать затраченные ресурсы на производство каждой партии продукции.

#### <span id="page-5-0"></span>2.4. Функции управления событиями оборудования

ExeMES позволяет регистрировать события изменения состояния оборудования. Состояние отображает состояние объекта (оборудования) из объектной модели в конкретный момент времени.

Для каждого события ExeMES предоставляет возможность указать причину из справочника причин состояний, по которой произошло данное событие.

Информация о состояниях оборудования и их причинах, предоставляемая ExeMES, позволяет вести учет времени работы и простоев оборудования, а также анализировать причины простоев.

# <span id="page-5-1"></span>2.5. Функции ведения справочника причин простоев, классификация

#### простоев оборудования

ExeMES предоставляет возможность конфигурации справочника причин состояний объектов.

Причина состояния - причина, по которой объект (оборудование) находится в определенном состоянии. Причины состояния объединены в группы причин состояний, которые отображаются в виде иерархического справочника.

Причины состояния чаще всего используются для классификации причин простоев. Причины состояний могут быть ассоциированы с объектами из объектной модели или классами объектов.

#### <span id="page-5-2"></span>2.6. Функции управления учетом работы бригад

Бригада - смена персонала, которая может назначаться на объект из объектной модели.

ExeMES позволяет создавать бригады (с разделением по типам) и задавать должности в бригаде, а также создавать расписание работы бригад и связывать расписание бригад с расписанием производственных смен.

Таким образом все аналитики, доступные в ExeMES (события оборудования, события производства и потребления материалов и т. д.) могут быть связаны как с производственной сменой, так и с бригадой.

#### <span id="page-5-3"></span>2.7. Функции управления качеством

ExeMES предоставляет возможность задавать следующие параметры управления качеством материалов:

- частота плана отбора проб правило, описывающее периодичность отбора проб в рамках конкретной производственной модели;
- план отбора проб описание плана отбора проб в производственной модели,  $\bullet$ который описывает правила маркировки проб и частоту их отбора, назначаемый для каждой спецификации качества:
- характеристика это качественный параметр материала, процесса или  $\bullet$ объекта из объектной модели, который можно измерить (например, влажность или содержание полезного компонента);
- спецификация управления качеством спецификация для анализа различных  $\bullet$ характеристик процесса. Спецификация управления качеством определяет, как будет измеряться та или иная характеристика;
- категории, объединяющие материалы для последующего назначения разным  $\bullet$ материалам одной и той же спецификации качества.

Функция управления качеством обеспечивает регистрацию измеряемых показателей качества, тем самым позволяя контролировать качество сырья, полуфабрикатов и готовой продукции.

#### <span id="page-6-0"></span>2.8. Функции хранения производственных планов

ExeMES позволяет загружать и сохранять производственные планы.

ExeMES предоставляет возможность задавать конфигурацию производственных планов с использованием следующих базовых элементов:

- параметр параметр плана характеризует конкретную плановую величину  $\bullet$ (например, объем выпуска конкретного продукта или влажность конкретного продукта);
- тип плана определенный тип плана, который характеризуется периодом планирования и дискретностью (например, оперативный месячный план или наряд на сутки);
- настройки планов шаблоны планов, которые связывают между собой типы планов и параметры.

ExeMES позволяет сохранять производственные планы в заданной конфигурации, а затем использовать их для план-фактного анализа: сравнения плановых показателей с фактическими данными о ходе производственных процессов.

#### <span id="page-6-1"></span>2.9. Функции мониторинга исполнения клиентских заказов

Для формирования клиентских заказов ExeMES позволяет вести справочник контрагентов – юридических или физических лиц, являющихся поставщиками материалов / сырья или покупателями продукции производства, описываемого в рамках конкретной производственной модели. Для контрагентов, являющихся покупателями продукции, возможно создавать клиентские заказы. На базе клиентских заказов на продукцию могут создаваться производственные заказы.

#### <span id="page-6-2"></span>3. Описание программного обеспечения

ExeMES реализует функциональность ядра MES и включает в себя 2 компонента ExeMES Client **H** ExeMES Server.

ExeMES Client предоставляет интерфейс для конфигурирования производственной модели и прочей НСИ, необходимых для функционирования ядра MES.

ExeMES Server предоставляет API интерфейс для выполнения основных производственных операций, таких как:

- создание, изменение, удаление производственных заданий;
- создание, изменение, удаление партий;
- регистрация событий потребления, производства и перемещения материалов;
- регистрация событий оборудования (состояний) и причин состояний;
- задание расписания работы бригад;
- регистрация качественных показателей согласно спецификациям качества;
- создание, изменение, удаление производственных планов;
- создание, изменение, удаление клиентских заказов;

а также для получения информации о состоянии производства:

- параметры производственной модели;
- статус исполнения клиентских и производственных заказов;
- текущие запасы материалов в местах хранения;
- объемы потребления и производства материалов;
- параметры качественных характеристик;
- состояния оборудования и причины их возникновения.

ExeMES не предоставляет интерфейсов для конечных пользователей MES (операторов, мастеров цехов и т. д.), ExeMES предоставляет возможность создания конфигурируемой модели предприятия согласно стандарту ISA95 с использованием ExeMES Client, регистрации производственных событий и получения информации о состоянии производства через web API интерфейс ExeMES Server.

Для визуализации информации для конечных пользователей MES может быть использовано любое стороннее ПО, предоставляющее функции отправки и получения https запросов и средства визуализации данных (формы, дашборды, отчеты и т. д.).

Для доставки данных о ходе производства в ExeMES от систем уровня L2 (АСУТП, локальные системы учета) может быть использовано любое ПО, предоставляющее функции отправки и получения https запросов и драйверы для сбора и первичной обработки данных от систем уровня L2.

Таким образом, ExeMES является одним из компонентов MES, выполняющий функции его ядра, и должен использоваться совместно с системами первичного сбора и обработки данных и системами визуализации данных.

### <span id="page-7-1"></span><span id="page-7-0"></span>**4. Внедрение и обслуживание**

#### **4.1. Внедрение Системы**

ExeMES является собственной разработкой ООО «ЭкзеПлэнт».

Правообладателем ExeMES является ООО «ЭкзеПлэнт».

Затраты на внедрение ExeMES на конкретном производстве определяются на этапе обследования объекта, поскольку зависят от ряда индивидуальных факторов:

- количество и сложность интеграций;
- количество производственных объектов;
- сложность охватываемых производственных процессов.  $\bullet$

#### <span id="page-8-0"></span>4.2. Обслуживание Системы

В ходе эксплуатации ExeMES конечными пользователями, ООО «ЭкзеПлэнт» осуществляет оказание услуг технической поддержки продукта.

Пользователи ExeMES могут направлять возникающие вопросы на электронную почту: support@exemes.ru.

В рамках технической поддержки ExeMES оказываются следующие услуги:

- помощь в установке ExeMES;
- помощь в настройке и администрировании ExeMES;
- помощь в установке обновлений ExeMES;
- помощь в поиске и устранении проблем в случае некорректной установки  $\bullet$ обновления ExeMES;
- пояснение функционала ExeMES, помощь в эксплуатации ExeMES;
- предоставление актуальной документации по установке/настройке/работе  $\bullet$ ExeMES:
- общие консультации по работе в ExeMES;
- $\bullet$ прием, регистрация и обработка запросов на доработку ExeMES;
- предоставление конечному пользователю информации о ходе обработки  $\bullet$ принятых запросов и о результатах их обработки.

По факту каждого обращения регистрируется заявка, которая обрабатывается службой технической поддержки. Если заявка касается консультирования, **TO** предоставляется соответствующая помощь. Если обращение содержит запрос по доработке/развитию функционала продукта, то такие заявки тоже фиксируются и передаются на рассмотрение команде разработки.

После получения результатов анализа от команды разработки служба технической поддержки уведомляет конечного пользователя, отправившего заявку, о результатах её обработки (включение или не включение в бэклог продукта) и, по возможности, об ориентировочных сроках включения запрашиваемой функциональности  $\, {\bf B}$ функциональность ExeMES.

## <span id="page-9-0"></span>**4.3. Требования к аппаратному обеспечению**

Минимальные требования к аппаратному обеспечению для установки ExeMES указаны ниже:

*Таблица 1 - Минимальные требования к аппаратному обеспечению*

| $N$ ° п/п | Параметр                                      | Значение                                                                                                    |
|-----------|-----------------------------------------------|----------------------------------------------------------------------------------------------------|
|           | Процессор                                     | Не менее четырех vCPU.<br>Частота – не ниже 2,6 ГГц. Поддержка работы с 64-                                                                                                    |
|           |                                               | разрядными приложениями на аппаратном уровне.                                                                                                    |
| 2         | O <sub>3</sub>                                | Минимум 4 GB RAM                                                                                                    |
| 3         | Свободное<br>пространство на<br>жестком диске | Объем – не менее 50 Гб.<br>Примечание. Объем необходимого свободного места на<br>диске сервера зависит от объема<br>данных,<br>жестком<br>поступающих в ExeMES, и определяется самостоятельно на<br>основе опытной эксплуатации программного решения. |